# FORMATION ILLUSTRATOR Initiation

# Objectif : Être capable de :

- Créer des illustrations vectorielles précises (dessins, schémas, images...)

- Gagner en efficacité par le choix et l'utilisation d'outils adéquats.

Pour qui : Nouveaux utilisateurs d'Illustrator. Prérequis : Utiliser régulièrement un ordinateur, connaitre l'environnement Windows Avoir des notions de base en couleurs et du dessin

Durée : 2 jours (14 heures)

Formateur : Consultant Expert Illustrator anime la totalité de la formation

Moyens : Support informatique. Chaque apprenant dispose d'un ordinateur équipé du logiciel Illustrator. Nos salles sont équipées de système de projection de l'écran du formateur.

Remis : support de cours et fichiers d'exercices Méthode pédagogique : Dans une pédagogie active le formateur alterne, pour chaque thème, présentation théorique et mise en pratique. L'apprenant observe puis met en application. Le formateur accompagne les apprentissages individuels. Il termine souvent par un exercice de synthèse.

#### Evaluation de satisfaction :

- Questionnaire de satisfaction
- Bilan avec le formateur

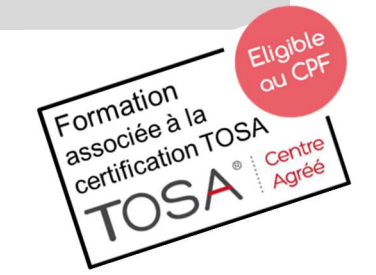

# PROGRAMME

#### L'ENVIRONNEMENT DE TRAVAIL

Les modes de visualisation (pré visualiser, modèle et tracé)

#### LES OUTILS DE TRAÇAGE ET LEUR MANIPULATION

Composition d'un tracé (points d'ancrage, sommets, lignes directrices, points directeurs) La plume (tracé des droites, tracé des courbes et combinaisons) Coupure, jonction, alignement de points d'ancrage Les fonds (couleur), les contours (épaisseur, flèche, pointe, couleur...)

 $\blacksquare$  Isociel

#### TRANSFORMATION DE TRACE

Changement d'échelle, rotation, miroir, déformation Dégradé de formes et/ou de couleurs

#### MANIPULATION DE TEXTE

La mise en page L'importation de texte Les colonages Habillage d'un graphisme et création de masque

# LES CALQUES (SUPERPOSITION DES TRACES)

#### OUTILS : MOTIFS, MASQUES, COULEUR

La transparence (effet, mode de fusion, masque d'opacité, contours progressifs, ombres portées) Les éléments en pixels Les graphiques et les symboles Importation, exportation et les différents formats de fichiers

# IMPRESSION ET PARAMETRAGE

DÉCUPLEZ VOS CHANCES DE RÉUSSIR, DITES OUI **À LA FORMATION!**